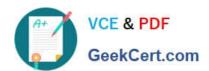

# 1Z0-1075-22<sup>Q&As</sup>

Oracle Manufacturing Cloud 2022 Implementation Professional

# Pass Oracle 1Z0-1075-22 Exam with 100% Guarantee

Free Download Real Questions & Answers PDF and VCE file from:

https://www.geekcert.com/1z0-1075-22.html

100% Passing Guarantee 100% Money Back Assurance

Following Questions and Answers are all new published by Oracle
Official Exam Center

- Instant Download After Purchase
- 100% Money Back Guarantee
- 365 Days Free Update
- 800,000+ Satisfied Customers

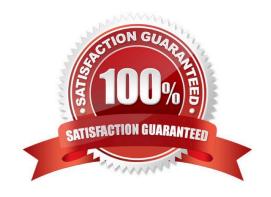

# VCE & PDF GeekCert.com

### https://www.geekcert.com/1z0-1075-22.html

#### 2024 Latest geekcert 1Z0-1075-22 PDF and VCE dumps Download

#### **QUESTION 1**

During a Manufacturing Cloud implementation, the customer request to develop Oracle Transactional

Business Intelligence reports that are not available out-of- the box.

Identify the tool that is available to the Report Developer in Manufacturing Cloud to develop the reports.

- A. Oracle Business Intelligence Standard Edition
- B. Oracle Business Intelligence Publisher
- C. Oracle Business Intelligence Enterprise Edition
- D. Oracle Business Intelligence Application

Correct Answer: B

#### **QUESTION 2**

A production operator needs to review the materials issued, resources charged, and operations performed for a job that was executed in the previous shift. Identify the task the operator has to select to review all the transactions in a single place for both Work Order and Orderless execution.

- A. Manage Work Orders
- B. Review Dispatch List
- C. Report Resource, Material and Operation Transactions
- D. Review Production Transaction History

Correct Answer: A

#### **QUESTION 3**

Identify the three sources from which supply chain orchestration (SCO) can create the work orders.

- A. Order Management
- B. Quality
- C. Inventory Min-Max Planning
- D. Procurement
- E. Planning

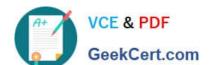

## https://www.geekcert.com/1z0-1075-22.html

2024 Latest geekcert 1Z0-1075-22 PDF and VCE dumps Download

Correct Answer: ADE

#### **QUESTION 4**

Identify three types of Item Quantities displayed in the Work Order History tab.

- A. Scrapped Quantity
- B. In Process Quantity
- C. Remaining Quantity
- D. Total Quantity
- E. Completed Quantity

Correct Answer: ACE

#### **QUESTION 5**

Identify the two capabilities that the Application Development Framework Desktop Integration (ADFDI) framework provides for Work Definitions in Manufacturing Cloud.

- A. You can mass create and update work definitions and their operations, items, and resources.
- B. You can mass create and update work definitions and their operations, items only and cannot add resources in work definitions.
- C. You can mass create and update work definitions and their operations only and cannot add items and resources in work definitions.
- D. You can copy work definitions form one organization to another organization.

Correct Answer: AD

<u>Latest 1Z0-1075-22 Dumps</u> <u>1Z0-1075-22 VCE Dumps</u>

1Z0-1075-22 Exam Questions